# **como fazer jogo da loteria federal online**

- 1. como fazer jogo da loteria federal online
- 2. como fazer jogo da loteria federal online :sites para fazer apostas
- 3. como fazer jogo da loteria federal online :bonus 100 pokerstars

### **como fazer jogo da loteria federal online**

#### Resumo:

**como fazer jogo da loteria federal online : Bem-vindo ao mundo emocionante de centrovetal.com.br! Inscreva-se agora e ganhe um bônus de boas-vindas!**  contente:

tão em como fazer jogo da loteria federal online alta, e muitas pessoas estão se inscrevendo em como fazer jogo da loteria federal online sites de loteria para

ntar a sorte. No entanto, é importante saber visualizar suas apostas para manter um role dos seus jogos e possíveis ganhos. Neste artigo, você vai aprender como visualizar suas apostas na loteria online no Brasil. Primeiro, é importante escolher um site de eria confiável e seguro. Existem muitas opções no Brasil, como a Lotofácil, Mega-Sena e [plataforma realsbet é confiável](https://www.dimen.com.br/plataforma-realsbet-�-confi�vel-2024-07-03-id-38970.html)

Quem patrocina a Sportybet: uma análise dos patrocínios desportivo, no Brasil No mundo dos negócios, o patrocínio desportivo é uma estratégia comum de marketing e relações públicas. Grandes empresas ou marcas buscam associar como fazer jogo da loteria federal online imagem a eventos esportivos com atletas populares", visando aumentara visibilidadee A notoriedade das suas marca

Mas quem patrocina a Sportybet? E como essas relações de patrocínio impactam o cenário esportivo e econômico do Brasil. Neste artigo, analisaremos as principais empresas ou marcas que patrocinados ASportysbe; bem com os benefíciose desafios desse tipo da parceria! As empresas e marcas que patrocinam a Sportybet

A Sportybet tem parcerias com várias empresas e marcas renomadas no Brasil, que buscam alcançar diferentes objetivos estratégico. por meio do patrocínio esportivo! Algumas das principais empresa ou marca de patrocinar a Sportsysbe incluem: Coca-Cola:

A gigante das bebidas tem uma longa história de patrocínio esportivo, incluindo parcerias com a Copa do Mundo da FIFA e os Jogos Olímpicos EA NBA. No Brasil tambéma Coca-Cola é um dos principais patrocinadoras na Sportybet 2024, visando alcançar como fazer jogo da loteria federal online audiência jovem mais ativa!

Nike:

A marca de roupas e calçados desportivos é outra grande jogadora no cenário do patrocínio esportivo mundial. No Brasil, a Nike faz uma parceira da Sportybet com visando promover seus produtos ou tecnologias para os fãsde esportes brasileiros! Banco Itaú:

O maior banco do Brasil também é um dos principais patrocinadores da Sportybet. A parceria visa fortalecer a imagem dessa instituição financeira como uma marca moderna, inovadora e comprometida o esporteeo entretenimento!

Os benefícios e desafios do patrocínio esportivo para a Sportybet

Para a Sportybet, o patrocínio esportivo oferece vários benefícios. incluindo: Aumento da visibilidade:

O patrocínio desportivo permite que a Sportybet alcance uma audiência maior e mais diversificada, aumentando como fazer jogo da loteria federal online notoriedade de reconhecimento da marca.

Associação com valores positivos:

As parcerias com equipes e eventos esportivo, permitem que a Sportybet se ossocie de valores positivos. tais comoa excelência", os trabalho em como fazer jogo da loteria federal online equipe; A dedicação é uma paixão!

Diferenciação da concorrência:

O patrocínio esportivo permite que a Sportybet se diferencie da concorrência, destacando-se como uma marca inovadora e moderna E comprometida o esporte.O entretenimento No entanto, o patrocínio esportivo também apresenta desafios. tais como: Custos elevados:

O patrocínio esportivo pode ser uma atividade dispendiosa, especialmente para marcas em como fazer jogo da loteria federal online crescimento como a Sportybet. É importante que as empresas e companhias com optam por esse tipo de estratégia tenham certezadeque os benefícios superam dos custos!

Risco de associação com controvérsias:

As empresas e marcas que patrocinam eventos esportivos podem ser afetadaS por controvérsia, relacionadas aos esportes ou atletas envolvidos. É importante: as companhias sejam cautelosas ao escolherem seus parceiros para monitorEM de perto a atividades E comportamento dos Esportes/ atleta quando promove

Conclusão

A Sportybet é uma plataforma de apostas esportiva a online em como fazer jogo da loteria federal online crescimento no Brasil, que tem parceriaS com várias empresas e marcas renomadas No país. O patrocínio esportivo oferece àSportYbe benefícios significativos: tais como aumento da visibilidade), associaçãocom valores positivos ou diferenciação na concorrência;No entanto ele também apresenta desafios", Taiscomo custos elevados E risco por associado Com controvérsia

# **como fazer jogo da loteria federal online :sites para fazer apostas**

Você está procurando maneiras de baixar jogos do Google? Baixaar Jogos nenhum O google é uma consulta comum entre os jogadores, e neste artigo vamos explorar diferentes métodos para fazê-lo.

Método 1: Google Play Store

A Google Play Store é a loja de aplicativos oficial para dispositivos Android e oferece uma ampla gama dos jogos que podem ser baixados ou jogado no seu dispositivo. Para Baixar um jogo da Loja do Jogo, siga estas etapas:

Abra o aplicativo Google Play Store no seu dispositivo Android.

Procure o jogo que você deseja baixar na barra de pesquisa no topo da tela.

# **Quais são os ganhos máximos na SportyBet Gana?**

A SportyBet é uma plataforma de apostas esportivas online que oferece aos seus usuários a oportunidade de ganhar dinheiro apostando em diferentes esportes e eventos desportivos. Mas, muitas pessoas podem se perguntar: quais são os ganhos máximos na SportyBet Gana?

### **Limites de pagamento na SportyBet**

É importante saber que a SportyBet tem limites de pagamento para garantir a integridade da plataforma e a proteção de seus usuários. Esses limites podem variar dependendo do método de pagamento e do país em que você se encontra. No entanto, vamos nos concentrar nos limites de pagamento para os usuários no Brasil.

● O limite diário de saque é de R\$ 50.000,00.

● O limite mensal de saque é de R\$ 200.000,00.

É importante ressaltar que esses limites podem ser alterados pela SportyBet a qualquer momento, dependendo da situação. Portanto, é recomendável que você verifique regularmente os limites de pagamento atuais na plataforma.

#### **Ganhos máximos nas apostas desportivas**

Quanto às apostas desportivas em si, a SportyBet não tem um limite específico para os ganhos máximos. No entanto, a plataforma se reserva o direito de rever e investigar quaisquer ganhos incomuns ou suspeitos. Isso é feito para garantir a integridade da plataforma e a proteção de seus usuários.

Além disso, é importante lembrar que quanto maior for a probabilidade de sucesso da como fazer jogo da loteria federal online aposta, menor será o pagamento. Isso significa que, mesmo que você possa fazer uma aposta com alta probabilidade de sucesso, o pagamento pode não ser tão elevado quanto você gostaria.

### **Conclusão**

Em resumo, a SportyBet tem limites de pagamento para garantir a integridade da plataforma e a proteção de seus usuários. No entanto, não há um limite específico para os ganhos máximos nas apostas desportivas. A plataforma se reserva o direito de rever e investigar quaisquer ganhos incomuns ou suspeitos. Além disso, é importante lembrar que quanto maior for a probabilidade de sucesso da como fazer jogo da loteria federal online aposta, menor será o pagamento.

### **como fazer jogo da loteria federal online :bonus 100 pokerstars**

# **Gérard Depardieu chegou à estação de polícia para interrogatório por novas acusações de agressão sexual**

A lenda do cinema francês Gérard Depardieu foi convocado para prestar depoimento à polícia francesa como fazer jogo da loteria federal online 14 de março, como fazer jogo da loteria federal online resposta a novas acusações de agressão sexual, de acordo com relatos da mídia.

Depardieu, de 75 anos, estaria sendo questionado por oficiais de polícia sobre alegações de duas mulheres de que ele as agrediu, uma como fazer jogo da loteria federal online um set de filmagem como fazer jogo da loteria federal online 2024 e a outra como fazer jogo da loteria federal online outro set como fazer jogo da loteria federal online 2014.

A primeira mulher, uma designer de cenários, afirmou que Depardieu a agrediu quando ela fazia parte da equipe do longa-metragem de 2024 Les Volets Verts (As Persianas Verdes). Ela apresentou uma denúncia formal à polícia como fazer jogo da loteria federal online fevereiro.

A mulher de 53 anos disse ao site investigativo Mediapart anteriormente este ano que Depardieu fez comentários obscenos para ela, antes de mais tarde agredi-la enquanto ela se afastava do set e entrava como fazer jogo da loteria federal online um corredor dentro de um mansão como fazer jogo da loteria federal online Paris onde o filme estava sendo gravado.

Ela disse que ele a agarrou "violentamente" e fechou as pernas ao seu redor com uma "força fenomenal" de modo que ela não pudesse se mover, antes de agarrá-la como fazer jogo da loteria federal online partes de seu corpo enquanto fazia comentários explícitos.

Ela disse que se sentiu como fazer jogo da loteria federal online um tipo de armadilha, com paralisia e lutando para respirar. Ela disse ter se sentido puxada para trás e alguém puxando Depardieu, e disse que seus guarda-costas o haviam puxado para longe dela.

A segunda mulher, que tinha 24 anos na época do suposto assédio, apresentou uma denúncia à polícia este ano, alegando que Depardieu a tocou e fez comentários obscenos e "inadequados" quando ela trabalhava como assistente no set do filme de 2024 Le Magician et le Siamois (O Mago e o Siamês).

Ela disse ao jornal regional Le Courrier de l'Ouest que ele a tocou como fazer jogo da loteria federal online todo o corpo.

A polícia confirmou que o interrogatório de segunda feira estava relacionado a esses casos. Depardieu, por meio de seus advogados, nega todas as acusações.

Em 2024, a polícia colocou Depardieu sob formal investigação por estupro e agressão sexual como fazer jogo da loteria federal online outro caso, após a atriz Charlotte Arnould acusá-lo de a estuprar como fazer jogo da loteria federal online como fazer jogo da loteria federal online casa como fazer jogo da loteria federal online Paris como fazer jogo da loteria federal online 2024.

### **Histórico das Acusações**

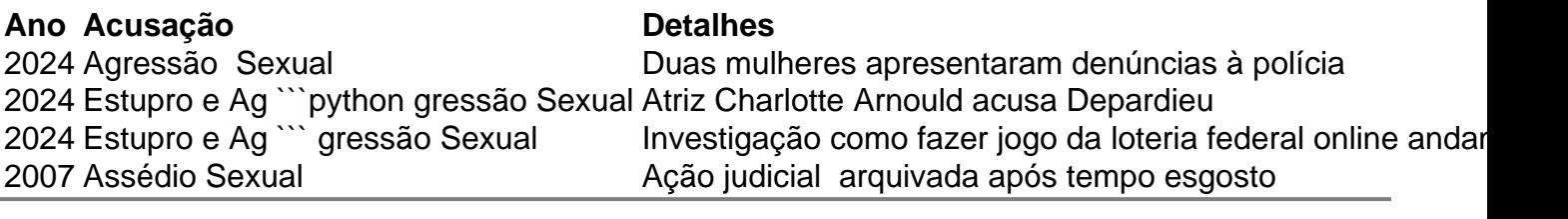

Author: centrovet-al.com.br Subject: como fazer jogo da loteria federal online Keywords: como fazer jogo da loteria federal online Update: 2024/7/3 7:12:20